# **Zoom4.0 - Test di valutazione della maturità digitale Impresa 4.0**

# **Questionario da stampare, compilare e scansionare in formato PDF**

*Indicare una mail ordinaria dell'Impresa (NO PEC): \_\_\_\_\_\_\_\_\_\_\_\_\_\_\_\_\_\_\_\_\_\_\_\_\_\_\_\_\_\_\_\_\_\_\_*

# **Sezione da compilare a cura del Digital Promoter del Punto Impresa Digitale**

Dati incontro Assessment

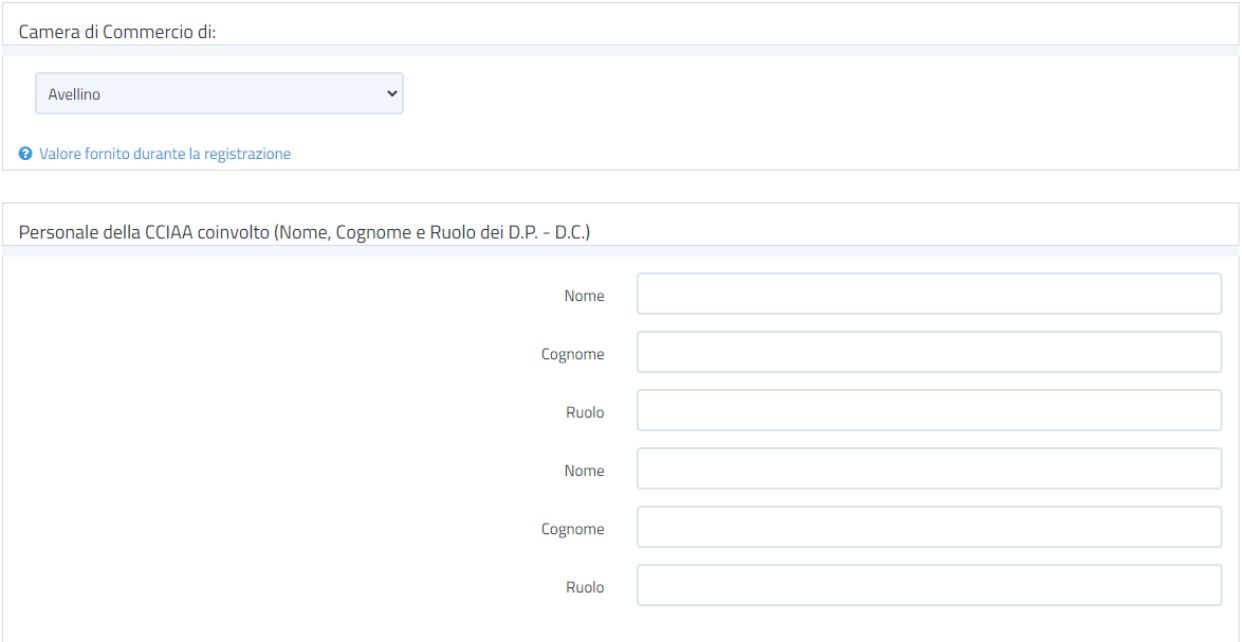

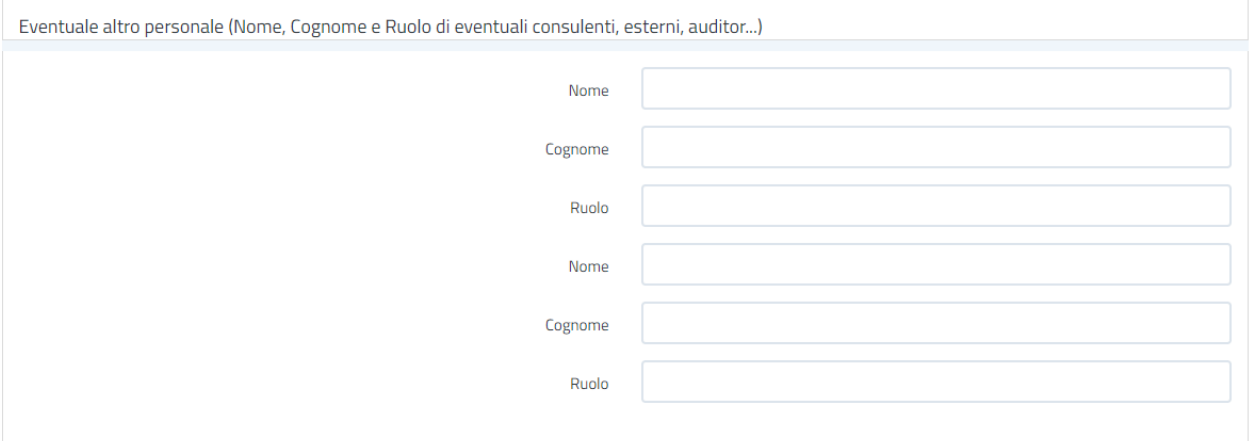

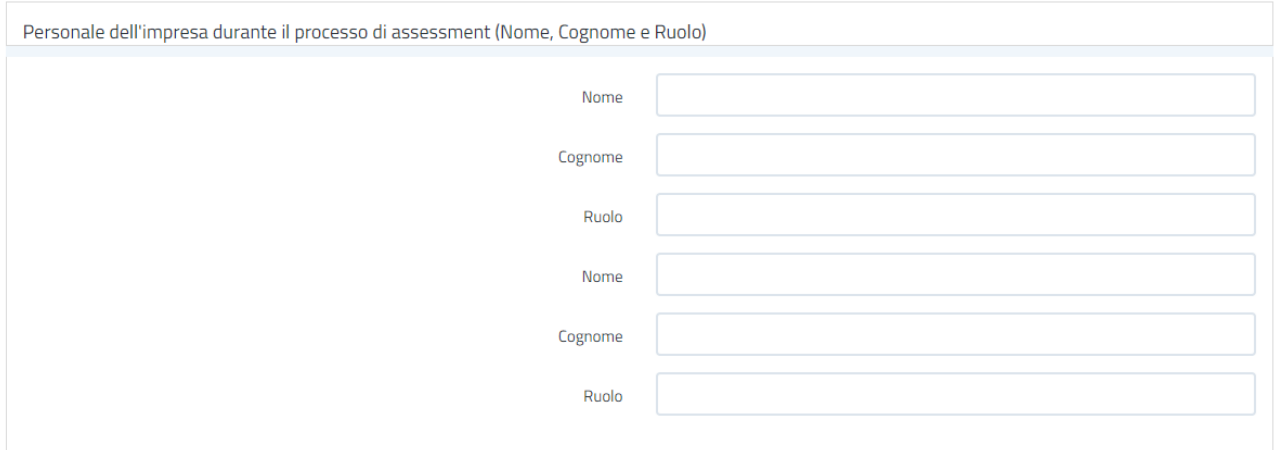

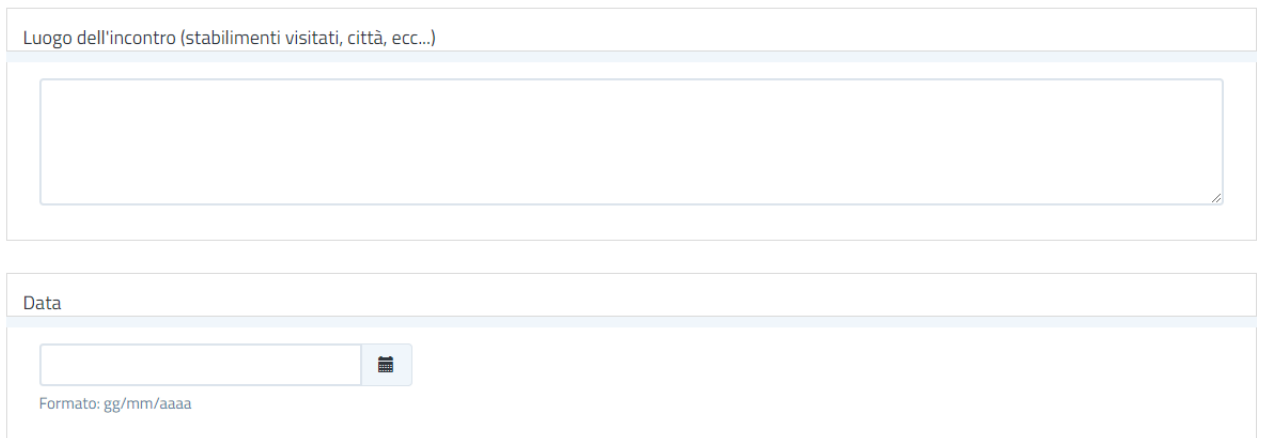

# Sezioni da compilare a cura dell'impresa

# **ANAGRAFICA E INQUADRAMENTO**

(le domande con un "\*" sono uguali al SELFI4.0)

# Anagrafica

1.1 Inserire la ragione sociale dell'impresa

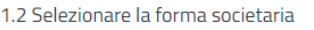

- SRL (soc. di capitale)
- SPA (soc. di capitale)
- SRLs (soc. di capitale)
- Sapa (soc. di capitale)
- SNC (soc. di persone)
- SAS (soc. di persone)
- S.s. (soc. di persone)
- Società cooperativa
- $\bigcirc$  Società consortile
- $\bigcirc$  Altro

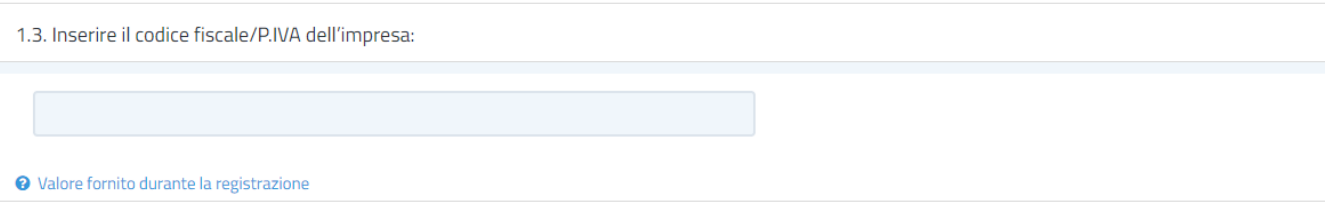

1.4. Inserire il numero di telefono a cui è possibile contattare l'impresa\*

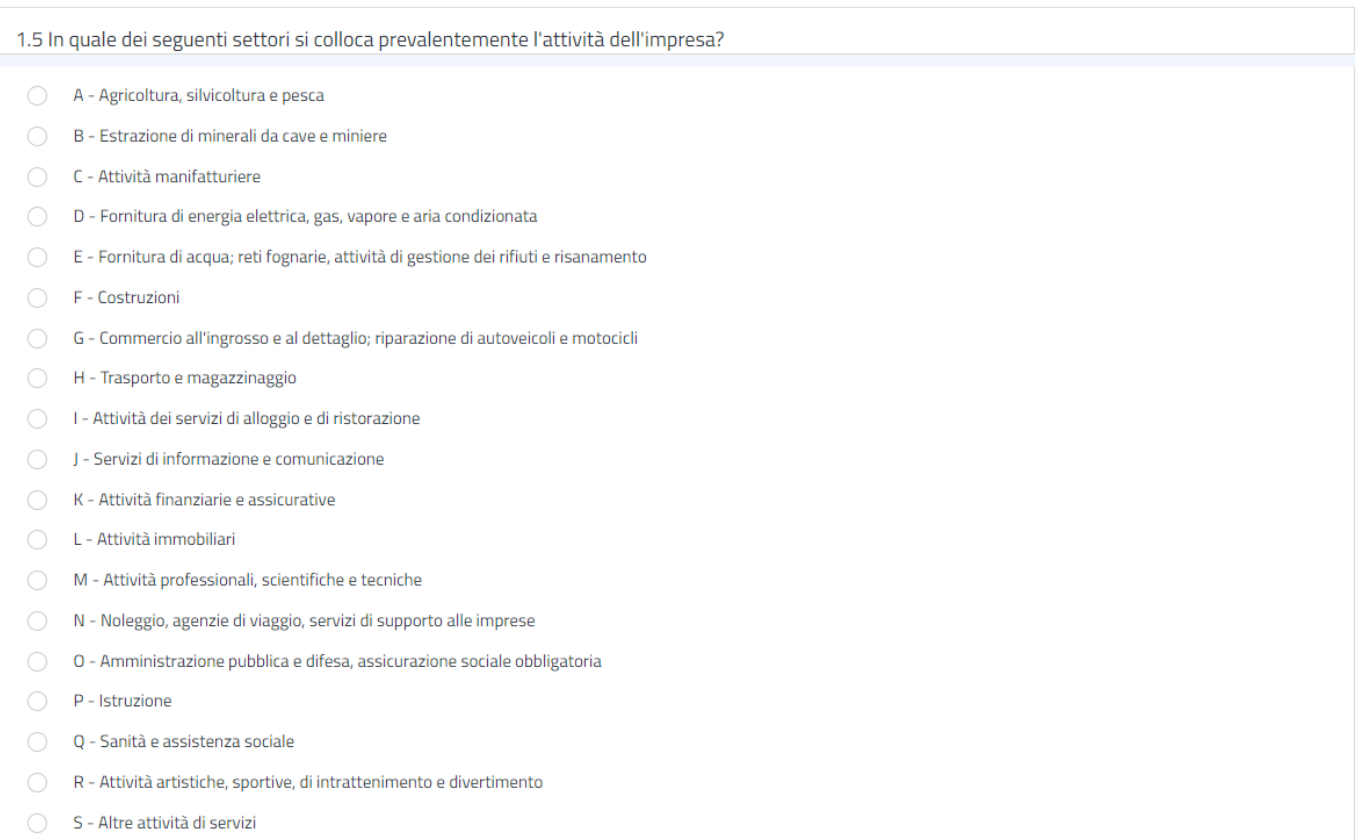

1.7 Descrivere brevemente l'attività dell'impresa e, in caso di più attività/prodotti/servizi offerti, specificare quella su cui si focalizza l'assessment

1.8. Indicare il numero di addetti (indipendentemente dalla forma contrattuale)

 $\bigcirc$  0-9

 $\bigcirc$  10-49

 $\bigcirc$  50-249

 $\bigcirc$  250-499

Maggiore di 500

# 1.9. Qual è il fatturato realizzato dall'impresa dell'ultimo anno

- Meno di 500.000  $\epsilon$
- ◯ Tra 500.000 e 1 Mln€
- Tra 1 Mln€ e 2 Mln€
- $\bigcirc$  Tra 2 Mln€ e 5 Mln€
- $\bigcirc$  Tra 5 Mln€ e 10 Mln€
- Tra 10 Mln€ e 25 Mln€
- Tra 25 Mln€ e 50 Mln€
- Tra 50 Mln€ e 100 Mln€
- $\bigcirc$  Oltre 100 Mln€

# 1.10 In quale tipo di mercato opera l'impresa?

Business to Consumer (la vendita viene effettuata direttamente al cliente finale)

Business to Business (la vendita viene effettuata verso altre imprese)

# 1.11. Quali certificazioni, tra le seguenti, possiede l'impresa?

- UNI EN ISO 9001 per i sistemi di gestione della qualità
- UNI EN ISO 14001 per i sistemi di gestione ambientale
- BS OHSAS 18001 per i sistemi di gestione della sicurezza e della salute nei luoghi di lavoro
- UNI CEI EN ISO 13485 per Dispositivi medici Sistemi di gestione per la qualità
- UNI CEI EN ISO 50001 per i sistemi di gestione dell'energia
- UNI EN ISO 3834 per la certificazione di sistema qualità in saldatura
- UNI EN ISO 22000 per i sistemi di gestione per la sicurezza alimentare
- UNI CEI ISO/IEC 27001 per i sistemi di Gestione per la Sicurezza delle informazioni
- SA 8000 impatto sull'etica e sul sociale (emessa dal SAI)

Nessuna certificazione

Altro:

1.12 L'impresa ritiene utile un servizio di informazione, formazione e prima assistenza sulla normativa tecnica da parte della Camera di commercio?

 $SI$ 

 $\bigcirc$  NO

1.12 - 1 Quali settori/tematiche sono prioritarie?

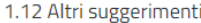

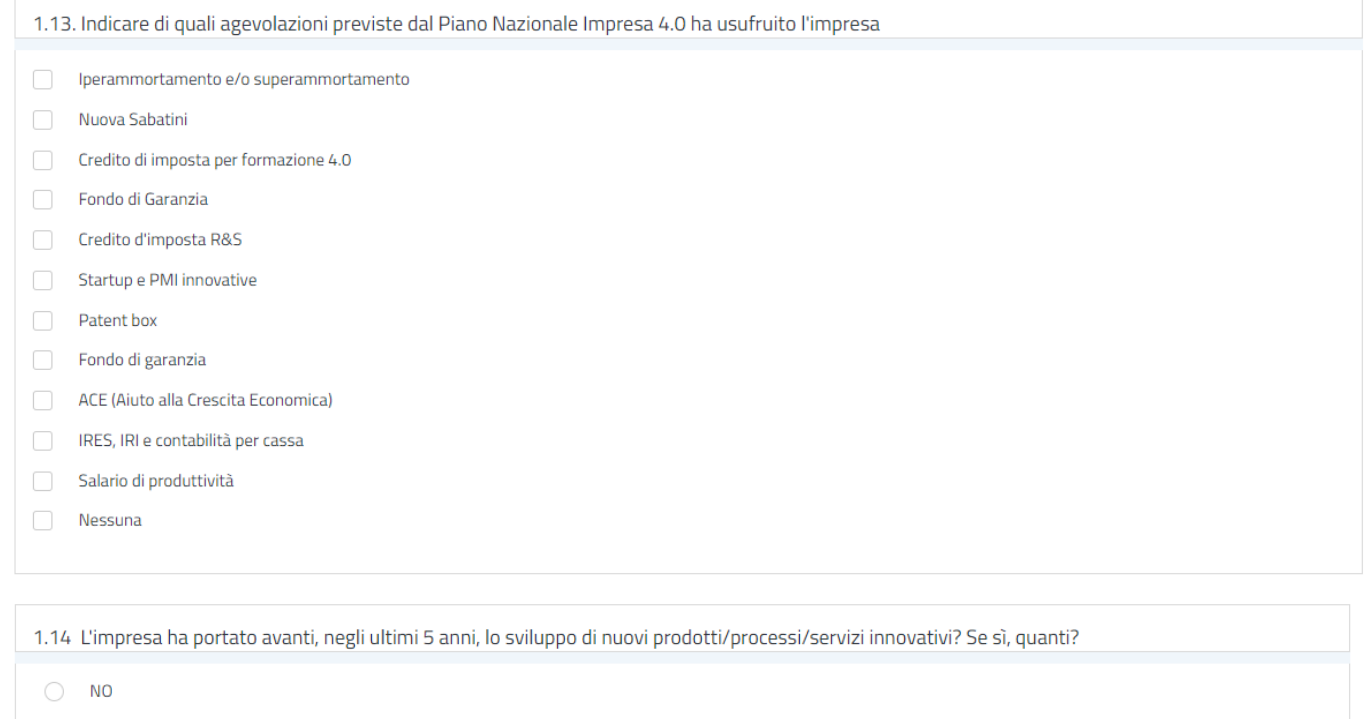

- Da meno di 3
- $O$  Da 3 a 5
- Più di 5

1.14-1 Di che tipo è l'innovazione realizzata?

RADICALE (Si ha innovazione radicale quando un prodotto è in grado di offrire performance e possibilità di utilizzo completamente impensabili rispetto alle precedenti soluzioni o di definire un mercato di riferimento completamente nuovo)

 $\Box$ INCREMENTALE/SOSTANZIALE (Fornisce aumenti di performance e funzionalità del prodotto, legata all'introduzione di piccole migliorie a livello tecnologico o di processo. Caratterizzata dalla presenza di funzionalità nuove che, pur non alterando sostanzialmente l'utilizzo del prodotto, lo rendono più ricco ed attraente. Di solito è orientata a raggiungere nuove nicchie di mercato)

# 1.15 L'impresa ha depositato brevetti e/o marchi negli ultimi 5 anni?

 $\bigcirc$  Nessuno

- O Un brevetto e/o un marchio
- Più di un brevetto e/o più di un marchio

1.16 L'impresa collabora con altri soggetti (centri di ricerca, università, altre imprese) nella fase di progettazione ricerca e sviluppo del nuovo prodotto/servizio?

- C L'impresa non ha attivato alcuna collaborazione e non è interessata
- Vorrebbe attivare una collaborazione
- L'impresa collabora saltuariamente con altre aziende, centri di ricerca o università
- L'impresa ha stabilito accordi di collaborazione strutturati e/o strategici con enti di ricerca o altre imprese.

1.17 Quali delle seguenti esperienze di lavoro e/o cooperazione transnazionali ha già avuto l'impresa?

- Partecipazione a bandi/gare europei
- Cooperazione produttiva con imprese estere
- Cooperazione commerciale di import/export
- Attività di R&D
- Scambio di esperienze di lavoro con imprenditori esteri
- Partecipazione a fiere e/o eventi internazionali
- Altro
- Nessuna esperienza di lavoro e/o cooperazione transnazionale

1.18 Quale livello di presenza sui mercati internazionali ha avuto l'impresa nell'ultimo triennio?

Nessuna (non esporta)

- Esporta occasionalmente all'estero (solo in uno o due degli ultimi tre anni)
- Esporta abitualmente all'estero (in ciascuno degli ultimi tre anni)

# 1.19 In caso di impresa esportatrice (occasionalmente o abitualmente), indicare la percentuale media del proprio fatturato proveniente dall'export

 $\bigcirc$  inferiore al 10%

- Compresa tra il 10% e il 40%
- maggiore al 40%

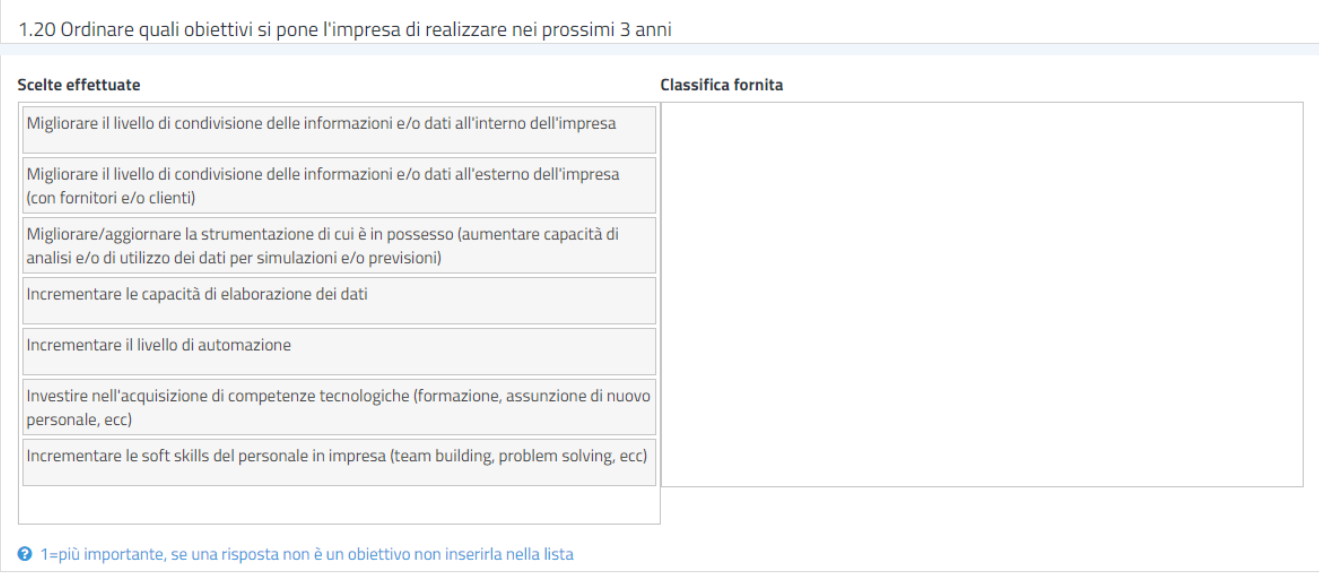

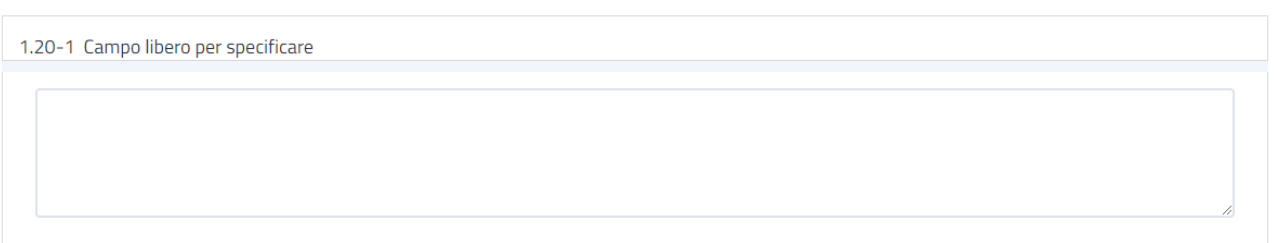

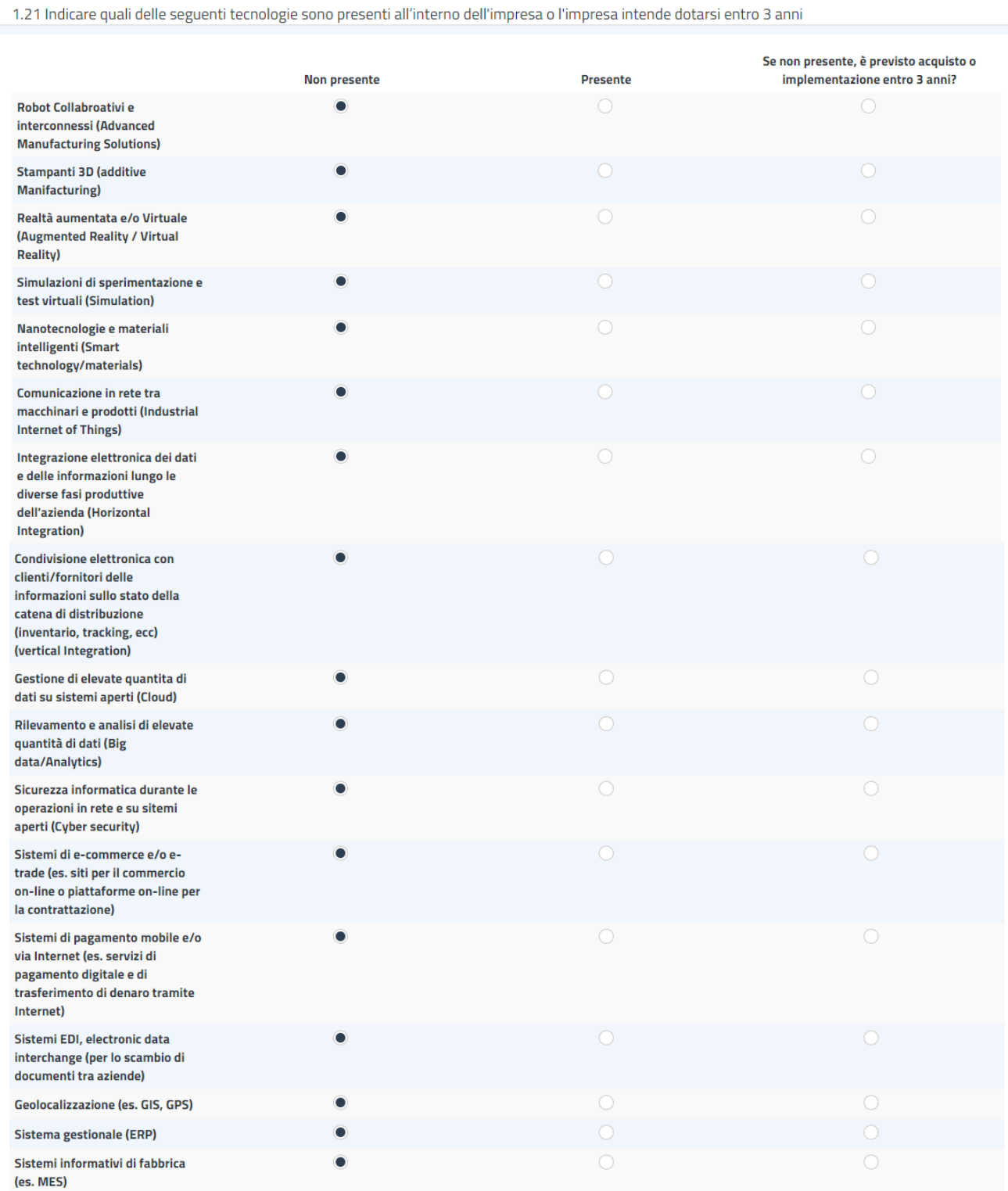

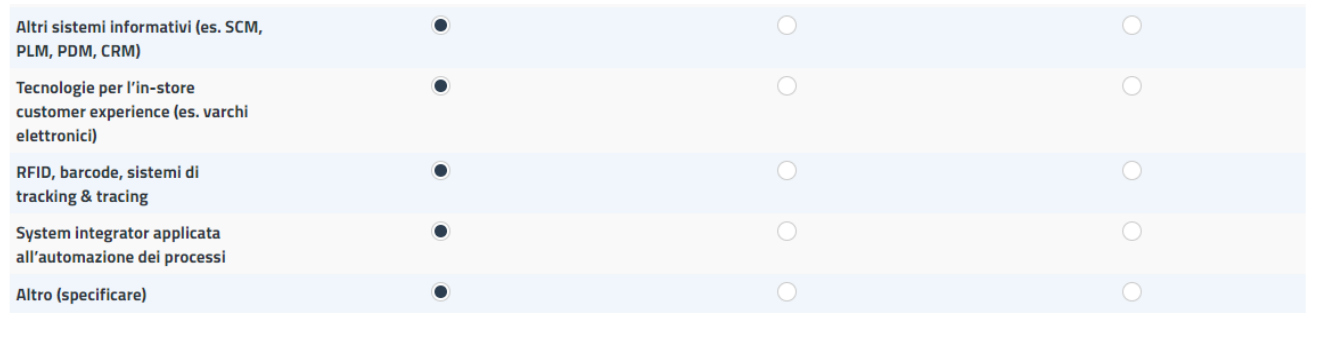

Specificare quali altre tecnologie l'impresa possiede o per le quali è previsto l'acquisto entro 3 anni

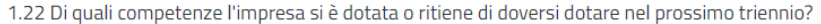

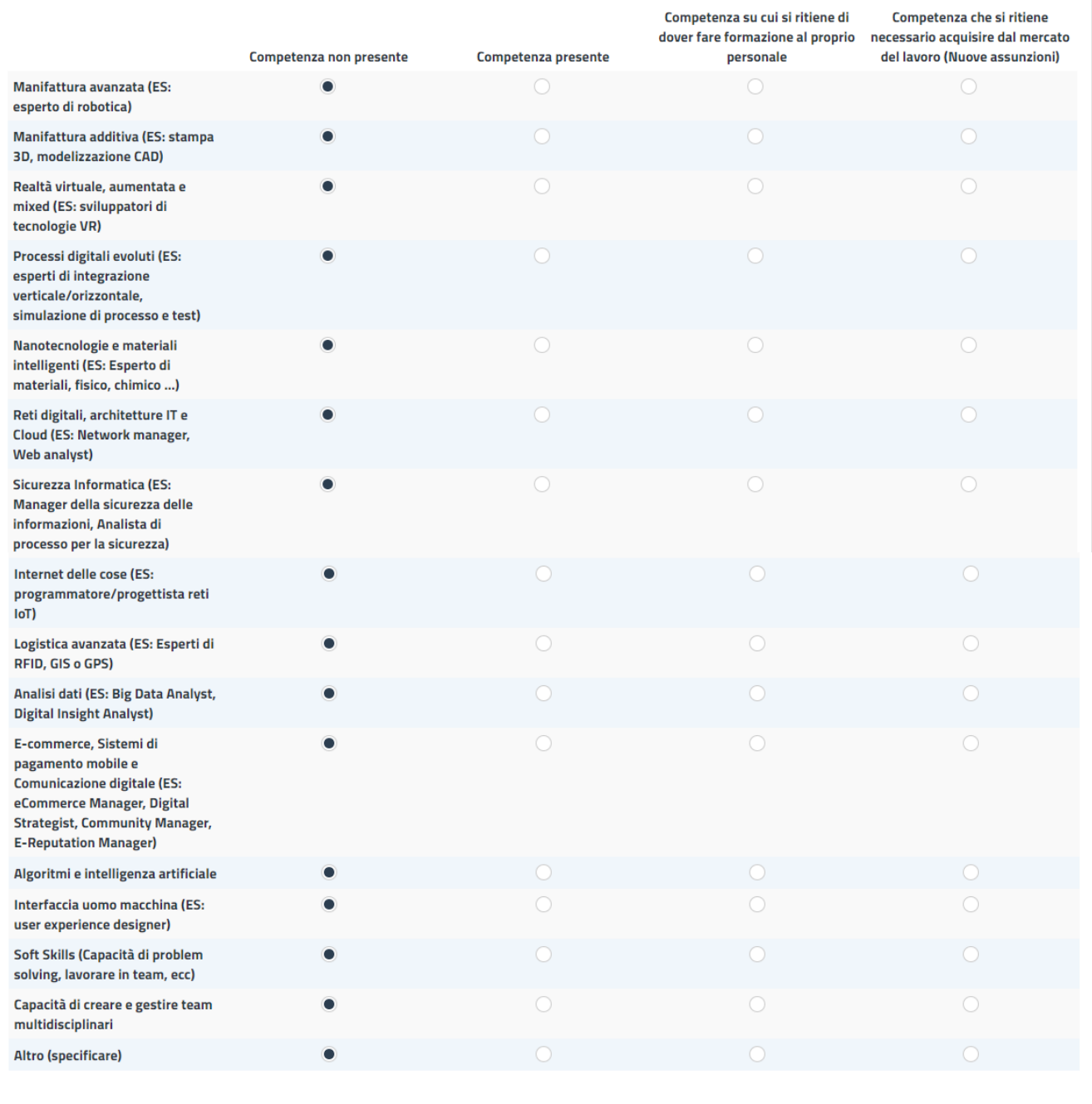

Specificare quali altre competenze l'impresa possiede o per le quali prevede di dotarsi nel prossimo triennio

Note

INDIETRO

AVANTI

# AREA 1: Contabilità, finanza e processi decisionali

# AREA 1: P01 - Processi decisionali

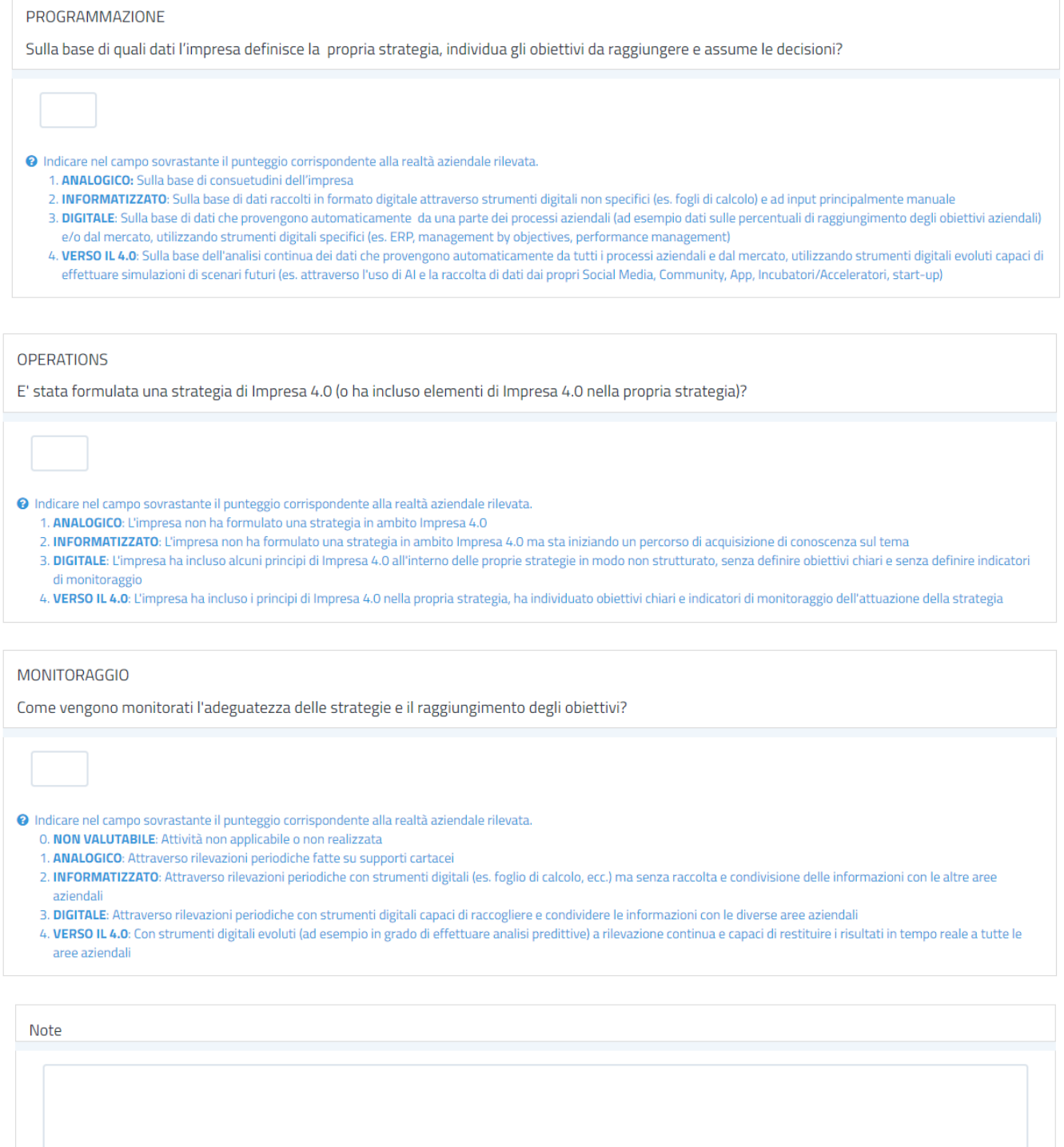

# AREA 1: Contabilità, finanza e processi decisionali

# AREA 1: P02 - Contabilità e finanza PROGRAMMAZIONE Come viene svolta l'attività di budgeting dall'impresa? O Indicare nel campo sovrastante il punteggio corrispondente alla realtà aziendale rilevata. 0. NON VALUTABILE: Attività non applicabile o non realizzata 1. ANALOGICO: L'attività si basa su consuetudini dell'impresa 2. INFORMATIZZATO: Con strumenti digitali (foglio di calcolo, ecc.) ad input principalmente manuale senza condivisione delle informazioni tra i diversi processi aziendali 3. DIGITALE: Con strumenti digitali specifici capaci di favorire la condivisione delle informazioni tra i diversi processi aziendali (es. ERP) 4. VERSO IL 4.0: Con strumenti digitali evoluti capaci di effettuare complesse elaborazioni di dati (es. analisi predittive sulle attività d'impresa) e di interagire in modo continuo ed automatico con tutti i processi aziendail coinvolti PROGRAMMAZIONE Su quale tipo di supporto viene effettuata l'attività di programmazione di pagamenti e incassi? O Indicare nel campo sovrastante il punteggio corrispondente alla realtà aziendale rilevata. 0. NON VALUTABILE: Attività non applicabile o non realizzata 1. ANALOGICO: Su supporti cartacei 2. INFORMATIZZATO: Con software generici adattati allo scopo (es. foglio di calcolo) ma l'informazione non è condivisa tra i diversi processi aziendali 3. DIGITALE: Con strumenti digitali specifici e l'informazione è condivisa tra i diversi processi aziendali (es. ERP) 4. VERSO IL 4.0: Con sistemi gestionali digitali evoluti (es. in grado di effettuare simulazioni di scenari futuri) **OPERATIONS** Come vengono gestite le fatture in ingresso (raccolta, archiviazione, ecc.)? O Indicare nel campo sovrastante il punteggio corrispondente alla realtà aziendale rilevata. 0. NON VALUTABILE: Attività non applicabile o non realizzata 1. ANALOGICO: Sono gestite esclusivamente in formato cartaceo 2. INFORMATIZZATO: Sono gestite in formato digitale ma senza mettere in relazione la fattura agli altri processi aziendali interessati (es. scansione ed archiviazione digitale delle fatture) 3. DIGITALE: Sono gestite in formato digitale con strumenti specifici (es. ERP) in grado di mettere in relazione le informazioni contenute nelle fatture con gli altri processi interessati (gestione commesse, magazzino budget, SAL, ecc) 4. VERSO IL 4.0: Sono gestite in formato digitale con strumenti digitali evoluti in grado di fare elaborazioni complesse anche con dati raccolti automaticamente da tutti i processi

aziendali interessati e di restituire informazioni/analisi di ritorno agli altri processi

### **OPERATIONS**

Come viene gestita l'emissione delle fatture in uscita?

- O Indicare nel campo sovrastante il punteggio corrispondente alla realtà aziendale rilevata.
	- 0. NON VALUTABILE: Attività non applicabile o non realizzata
	- 1. ANALOGICO: Esclusivamente in formato cartaceo
	- 2. INFORMATIZZATO: In formato digitale utilizzando strumenti digitali ad input principalmente manuale
	- 3. DIGITALE: In formato digitale con strumenti digitali specifici utilizzando dati generati prevalentemente in maniera automatica
	- 4. VERSO IL 4.0: In formato digitale con strumenti evoluti in grado di gestire in maniera automatica l'inserimento e l'invio della fattura, aggiornando automaticamente i processi aziendali interessati

# **OPERATIONS**

Quali strumenti vengono utilizzati per condividere tra le diverse aree aziendali le informazioni sull'andamento economico dell'impresa?

# O Indicare nel campo sovrastante il punteggio corrispondente alla realtà aziendale rilevata.

- 0. NON VALUTABILE: Attività non applicabile o non realizzata
- 1. ANALOGICO: Strumenti tradizionali (es. comunicazioni verbali o supporti cartacei)
- 2. INFORMATIZZATO: Strumenti digitali generichi (fogli di calcolo) e con dati e informazioni inseriti con input principalmente manuale
- 3. DIGITALE: Strumenti digitali specifici che utilizzano dati provenienti prevalentemente in maniera automatica dai processi interessati
- 4. VERSO IL 4.0: Strumenti digitali evoluti con dati raccolti automaticamente da tutti i processi aziendali interessati e di restituire informazioni/analisi di ritorno

# **MONITORAGGIO**

Come viene effettuato il monitoraggio dell'andamento economico dell'impresa (budget, flussi di cassa, ecc.)?

O Indicare nel campo sovrastante il punteggio corrispondente alla realtà aziendale rilevata.

- 0. NON VALUTABILE: Attività non applicabile o non realizzata
- 1. ANALOGICO: Attraverso rilevazioni periodiche fatte su supporti cartacei ed eseguite dagli operatori delle singole attività
- 2. INFORMATIZZATO: Con strumenti digitali (foglio di calcolo, ecc.) ad input principalmente manuale
- 3. DIGITALE: Con strumenti digitali specifici capaci di estrarre informazioni attraverso sistemi automatici e di effettuare limitate elaborazioni dati
- 4. VERSO IL 4.0: Con strumenti digitali evoluti (ad esempio in grado di effettuare analisi predittive) capaci di interagire in modo continuo ed automatico con tutti i processi aziendali coinvolti

# Note

# **AREA 2: Clienti e mercati**

# AREA 2: P03 - Marketing

# PROGRAMMAZIONE

Come avviene la programmazione delle attività di marketing?

O Indicare nel campo sovrastante il punteggio corrispondente alla realtà aziendale rilevata 0. NON VALUTABILE: Attività non applicabile o non realizzata

- 1. ANALOGICO: L'attività si basa su consuetudini dell'impresa
- 2. INFORMATIZZATO: Con strumenti digitali generici adattati allo scopo (es. foglio di calcolo) ad input principalmente manuale e senza condivisione delle informazioni tra le diverse aree aziendali
- 3. DIGITALE: Con strumenti digitali specifici in grado di favorire la condivisione delle informazioni tra le diverse aree aziendali coinvolte
- 4. VERSO IL 4.0: Con strumenti digitali evoluti capaci di analizzare e prevedere i fabbisogni dei clienti utilizzando dati provenienti dall'interno dell'azienda ma anche dal mercato ed attraverso il monitoraggio di più canali (es. analisi di sentiment dei clienti, social network, sito, blog, ecc.)

# **OPERATIONS**

Quali strumenti utilizza l'impresa per svolgere le analisi di mercato?

O Indicare nel campo sovrastante il punteggio corrispondente alla realtà aziendale rilevata 0. NON VALUTABILE: Attività non applicabile o non realizzata

- 
- 1. ANALOGICO: Attraverso attività di ascolto della clientela realizzate in modo informale e non programmato
- 2. INFORMATIZZATO: Attraverso sistematiche indagini e ricerche di mercato (es. per validare nuovi prodotti/servizi) 3. DIGITALE: Strumenti digitali specifici che utilizzano dati provenienti in maniera automatica dal mercato
- 
- 4. VERSO IL 4.0: Strumenti digitali evoluti in grado di fare elaborazioni complesse con dati raccolti dal mercato (ad esempio reti neurali, Sistemi IoT che rilevano il comportamento dei clienti, anche potenziali) capaci di fornire simulazioni e scenari alternativi

# OPERATIONS

Quali strumenti utilizza l'impresa per comunicare con la clientela potenziale?

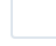

O Indicare nel campo sovrastante il punteggio corrispondente alla realtà aziendale rilevata

- 0. NON VALUTABILE: Attività non applicabile o non realizzata
- 1. ANALOGICO: Strumenti tradizionali (riviste specializzate, fiere, eventi, pubblicità, radio, giornali, ecc.)
- 2. INFORMATIZZATO: Integrando strumenti tradizionali a strumenti digitali, ma senza profilare il target (es CRM con o senza sistemi di profilazione)
- 3. DIGITALE: Strumenti digitali specifici in grado di profilare il target della comunicazione (ad esempio Social Media con profilazione dell'utenza)
- 4. VERSO IL 4.0: Strumenti digitali evoluti capaci di dare informazioni customizzate sulla base di sistemi di profilazione avanzata (ad esempio sistemi IoT, BIG DATA analysis, ecc)

# **MONITORAGGIO**

Come vengono monitorati i risultati delle attività di marketing?

- 
- 0 Indicare nel campo sovrastante il punteggio corrispondente alla realtà aziendale rilevata.<br>0. NON VALUTABILE: Attività non applicabile o non realizzata
	-
	- 1. ANALOGICO: Attraverso rilevazioni periodiche fatte su supporti cartacei
	- 2. INFORMATIZZATO: Attraverso rilevazioni periodiche con strumenti digitali (foglio di calcolo) ma senza condivisione delle informazioni con le altre aree aziendali
	-
	- 3. DIGITALE: Attraverso rilevazioni periodiche con strumenti digitali capaci di condividere le informazioni con le diverse aree aziendali<br>4. VERSO IL 4.0: Con strumenti digitali evoluti (ad esempio in grado di effettuare a aree aziendali

Note

# **AREA 2: Clienti e mercati**

# AREA 2: P04 - Vendite

### **PROGRAMMAZIONE**

Come avviene la programmazione delle vendite (ad esempio la stima dei volumi di vendita, budget, prezzi medi, mix di prodotto)?

### O Indicare nel campo sovrastante il punteggio corrispondente alla realtà aziendale rilevata. 0. NON VALUTABILE: Attività non applicabile o non realizzata

- 
- 1. ANALOGICO: L'attività si basa su consuetudini dell'impresa

 $\sim$ 

- 2. INFORMATIZZATO: Con strumenti digitali generici adattati allo scopo (es. foglio di calcolo) ad input principalmente manuale e senza condivisione delle informazioni tra le diverse aree aziendali
- 3. DIGITALE: Con strumenti digitali specifici in grado di favorire la condivisione delle informazioni tra le diverse aree aziendali coinvolte (es. con utilizzo di ERP per la gestione di processi di acquisto, produzione, logistica, ecc.)
- 4. VERSO IL 4.0: Con strumenti digitali evoluti in grado di effettuare analisi predittive (big data analysis, reti neurali, IoT, ecc.) capaci di interagire in modo continuo e automatico con tutti i processi aziendali coinvolti

### **OPERATIONS**

Ouali strumenti sono utilizzati per gestire l'attività di vendita?

### O Indicare nel campo sovrastante il punteggio corrispondente alla realtà aziendale rilevata. 0. NON VALUTABILE: Attività non applicabile o non realizzata

l.

- 1. ANALOGICO: Strumenti tradizionali (ad esempio negozio fisico, preventivi cartacei, fax, ecc.)
- 2. INFORMATIZZATO: Integrando strumenti tradizionali a strumenti digitali capaci di gestire parte del processo di vendita (vetrine on-line, preventivi on-line, ecc)
- 3. DIGITALE: Strumenti digitali capaci di gestire l'intero ciclo di vendita (es. e-commerce)
- 4. VERSO IL 4.0: Piattaforme e applicazioni digitali per la gestione della vendita con elevate caratteristiche di integrazione con i processi aziendali e con la clientela (es. utilizzo

### vetrine digitali, anche di terze parti)

### **OPERATIONS**

Con quali strumenti vengono gestite le relazioni con i clienti?

O Indicare nel campo sovrastante il punteggio corrispondente alla realtà aziendale rilevata.

- 0. NON VALUTABILE: Attività non applicabile o non realizzata
- 1. ANALOGICO: Utilizzando strumenti tradizionali (es. telefono, fax)
- 2. INFORMATIZZATO: Integrando strumenti tradizionali a strumenti digitali di base (es. web conference, ecc.)
- 3. DIGITALE: Strumenti digitali specifici (es. CRM su piattaforme dedicate)
- 4. VERSO IL 4.0: Piattaforme e applicazioni digitali per la gestione del cliente con elevate caratteristiche di interazione con i processi aziendali e con la clientela (es Social Media con pagine dedicate ai prodotti e servizi dell'azienda nelle quali i clienti hanno un contatto diretto e immediato con il personale aziendale o con utilizzo di chatbot)

# **MONITORAGGIO**

Come vengono monitorati i risultati delle attività di vendita?

- 
- O Indicare nel campo sovrastante il punteggio corrispondente alla realtà aziendale rilevata.
	- 0. NON VALUTABILE: Attività non applicabile o non realizzata
	- 1. ANALOGICO: Attraverso rilevazioni periodiche fatte su supporti cartacei
	- 2. INFORMATIZZATO: Attraverso rilevazioni periodiche con strumenti digitali (foglio di calcolo, ecc.) ma senza condivisione delle informazioni con le altre aree aziendali
	- 3. DIGITALE: Attraverso rilevazioni periodiche con strumenti digitali capaci di condividere le informazioni con le diverse aree aziendali (es. piattaforme di vendita)
	- 4. VERSO IL 4.0: Con strumenti digitali evoluti (ad esempio in grado di effettuare analisi predittive e collegate ai Social media aziendali) a rilevazione continua e capaci di restituire i risultati in tempo reale a tutte le aree aziendali

Note

# **AREA 2: Clienti e mercati**

# AREA 2: P05 - Assistenza e servizi post-vendita

### PROGRAMMAZIONE

Come avviene la programmazione delle attività di assistenza e servizi post-vendita?

O Indicare nel campo sovrastante il punteggio corrispondente alla realtà aziendale rilevata.

- 0. NON VALUTABILE: Attività non applicabile o non realizzata
- 1. ANALOGICO: L'attività non ha una programmazione specifica, ma si attiva esclusivamente "a chiamata" (fax o telefonata) del cliente e indipendentemente dalle caratteristiche o specifiche tecniche del prodotto
- 2. INFORMATIZZATO: L'attività viene programmata sulla base delle caratteristiche o specifiche tecniche del prodotto (es. garanzia, durabilità, tempi di sostituzione dei componenti, ecc.)
- 3. DIGITALE: L'attività viene programmata sulla base delle caratteristiche o specifiche tecniche del prodotto associate a dati relativi alle sue perfomance in fase di utilizzo rilevate dai clienti attraverso appositi strumenti di indagine (es. customer satisfaction)
- 4. VERSO IL 4.0: L'attività viene programmata attraverso l'utilizzo di strumenti digitali evoluti (es. in grado di effettuare analisi predittive) capaci di gestire tutto il processo integrando i dati con le varie funzioni aziendali coinvolte (es. pianificazione interventi, monitoraggio stato avanzamento, rating di gradimento, ecc.)

# **OPERATIONS**

Con quali tecnologie viene gestita l'erogazione di servizi di assistenza e post-vendita?

# O Indicare nel campo sovrastante il punteggio corrispondente alla realtà aziendale rilevata

- O. NON VALUTABILE: Attività non applicabile o non realizzata
- 1. ANALOGICO: Con tecnologie tradizionali (es. intervento di un operatore, numero verde).
- 2. INFORMATIZZATO: Integrando tecnologie tradizionali a tecnologie digitali (es. richiesta assistenza tramite form on-line, mail)
- 3. DIGITALE: Con tecnologie digitali (es. tramite l'utilizzo di software che registrano i dati dei clienti e servizi di cui hanno usufruito).
- 4. VERSO IL 4.0: Con tecnologie digitali evolute in grado di erogare interamente i servizi da remoto (es. teleassistenza via web, realtà aumentata, chatbot)

# **OPERATIONS**

Come vengono utilizzate le informazioni derivanti dalle attività di assistenza e servizi post-vendita?

O Indicare nel campo sovrastante il punteggio corrispondente alla realtà aziendale rilevata

- 0. NON VALUTABILE: Attività non applicabile o non realizzata
- 1. ANALOGICO: Le informazioni non sono utilizzate e/o non forniscono feedback utili alla modifica dei processi aziendali.
- 2. INFORMATIZZATO: Le informazioni sono integrate con informazioni provenienti da altri processi aziendali e utilizzate per assumere decisioni e modificare i processi aziendali 3. DIGITALE: Le informazioni sono utilizzate e integrate nel sistema produttivo aziendale influenzando la progettazione/sviluppo dei prodotti e/o servizi.
- 4. VERSO IL 4.0: Con tecnologie 4.0 (es. Intelligenza artificiale) capaci di integrare automaticamente i processi di produzione / progettazione (es.: intervento di manutenzione con modifica di un componente che attraverso l'Intelligenza artificiale viene inserito nei processi di gestione della Ricerca e Sviluppo o dell'Assistenza post vendita per futuri interventil

# **MONITORAGGIO**

Come viene effettuato il monitoraggio delle attività di post-vendita?

- 
- O Indicare nel campo sovrastante il punteggio corrispondente alla realtà aziendale rilevata.
	- 0. NON VALUTABILE: Attività non applicabile o non realizzata
	- 1. ANALOGICO: Attraverso rilevazioni periodiche fatte su supporti cartacei.
	- 2. INFORMATIZZATO: Attraverso rilevazioni periodiche con strumenti digitali (foglio di calcolo, ecc.) ma senza condivisione delle informazioni con le altre aree aziendali
	- 3. DIGITALE: Attraverso rilevazioni periodiche con strumenti digitali capaci di condividere le informazioni con le diverse aree aziendali (es. collegamento ERP-CRM aziendale). 4. VERSO IL 4.0: Con strumenti digitali evoluti (ad esempio Social media con la possibilità di effettuare analisi predittive) a rilevazione continua e capaci di restituire i risultati in

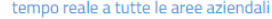

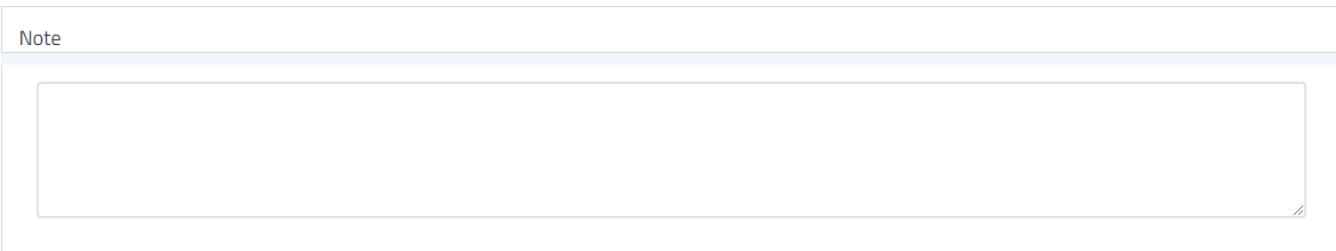

INDIETRO

AVANTI

# **AREA 3: Tecnologie**

# AREA 3: P06 - Sistemi informativi

### **PROGRAMMAZIONE**

Sulla base di quali esigenze viene effettuata la scelta dei sistemi informativi aziendali?

- O Indicare nel campo sovrastante il punteggio corrispondente alla realtà aziendale rilevata. 0. NON VALUTABILE: Attività non applicabile o non realizzata
	- 1. ANALOGICO: Sulla base di consuetudini dell'impresa
	-
	- 2. INFORMATIZZATO: Sulla base di esigenze specifiche derivanti dalla tecnologie già in uso (es. aggiornamenti, sostituzioni, ecc.) per la realizzazione del prodotto/erogazione del servizio
	- 3. DIGITALE: Sulla base di esigenze specifiche manifestate dalle funzioni interessate (es. richiesta di strumentazioni per monitorare talune fasi del processo produttivo) senza tenere in considerazione le strategie aziendali in ambito 4.0.
	- 4. VERSO IL 4.0: Secondo una strategia complessiva orientata alla digitalizzazione dei processi aziendali in un'ottica di Impresa 4.0

### **OPERATIONS**

Su quale formato si basa il sistema informativo?

- O Indicare nel campo sovrastante il punteggio corrispondente alla realtà aziendale rilevata.
	- O. NON VALUTABILE: Attività non applicabile o non realizzata
	- 1. ANALOGICO: Su formato cartaceo.
	- 2. INFORMATIZZATO: Su formato digitale ma con scarso livello di integrazione (es. informazioni sui singoli PC)
	- 3. DIGITALE: Su formato digitale con un buon livello di integrazione (es. reti LAN, directory condivise)
	- 4. VERSO IL 4.0: Su formato digitale e con strumenti evoluti (es. cloud computing, sistemi SaaS-software as a Service) in grado di favorire la condivisione e la fruizione delle informazioni da remoto e in tempo reale

# OPERATIONS

E' effettuata l'analisi dei dati disponibili nel sistema informativo dell'impresa?

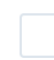

O Indicare nel campo sovrastante il punteggio corrispondente alla realtà aziendale rilevata.

- O. NON VALUTABILE: Attività non applicabile o non realizzata
- 1. ANALOGICO: Si, utilizzando supporti cartacei
- 2. INFORMATIZZATO: Si, attraverso strumenti informatici (foglio di calcolo, ecc.) ma senza condivisione delle informazioni con le altre aree aziendali
- 3. DIGITALE: Si, con strumenti digitali capaci di condividere le informazioni con le diverse aree aziendali e utilizzando tali dati per l'assunzione delle decisioni (es ERP e KPI)
- 4. VERSO IL 4.0: Si, con strumenti digitali evoluti e completamente integrati all'interno di tutta l'organizzazione (ad esempio in grado di raccogliere i dati dal mercato in automatico) a rilevazione continua e capaci di restituire i risultati in tempo reale a tutte le aree aziendali che possono basare le proprie decisioni su tali informazioni

### **OPERATIONS**

Che tipo di misure a tutela dell'integrità dei dati sono messe in campo?

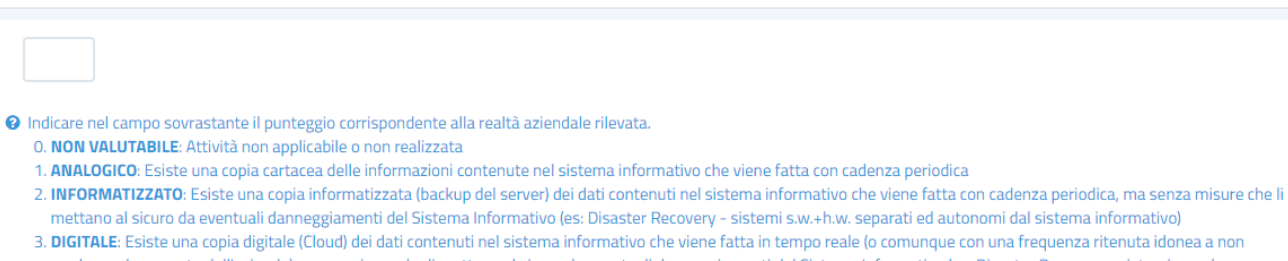

- perdere valore creato dall'azienda), senza misure che li mettano al sicuro da eventuali danneggiamenti del Sistema Informativo (es: Disaster Recovery sistemi s.w.+h.w. separati ed autonomi dal sistema informativo) 4. VERSO IL 4.0: Esiste un sistema di Business Continuity che garantisce la disponibilità dei dati e il loro accesso, con misure in grado di metterli al sicuro da eventuali
- danneggiamenti del Sistema Informativo (es. Disaster Recovery sistemi s.w.+h.w. separati ed autonomi dal sistema informativo)

# **MONITORAGGIO**

Che tipo di controlli di sicurezza sono eseguiti sull'identità di chi accede ai sistemi informativi?

- O Indicare nel campo sovrastante il punteggio corrispondente alla realtà aziendale rilevata. 0. NON VALUTABILE: Attività non applicabile o non realizzata
	- 1. ANALOGICO: Non sono eseguiti controlli digitali sull'identità di chi accede al sistema informativo
	- 2. INFORMATIZZATO: Esistono controlli digitali (es. login e password) per l'accesso al sistema informativo, ma non ci sono altre politiche di sicurezza (es: indicazioni circa la conservazione delle password, complessità minima della password, periodicità del rinnovo della password, uso di antispyware e firewall)
	- 3. DIGITALE: Esistono controlli digitali per l'accesso al sistema informativo e ci sono politiche di sicurezza, ma non ci sono livelli ulteriori di controllo (es: Intrusion Detection System - IDS, Steganografia, criptazione di dati, identificazione biometrica, controllo accesso fisico ai locali aziendali)
	- 4. VERSO IL 4.0: Esiste una politica di sicurezza che include livelli di controllo evoluti verso attacchi che potrebbero provenire dall'esterno (es. cyber security)

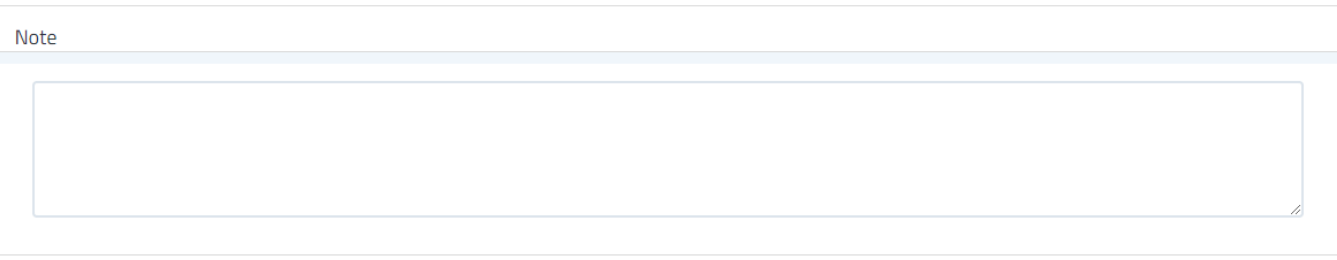

INDIETRO

AVANTI

# **AREA 3: Tecnologie**

# AREA 3: P07 - Progettazione, Ricerca e Sviluppo

### PROGRAMMAZIONE

Come viene svolta la programmazione delle attività di progettazione, ricerca e sviluppo?

### O Indicare nel campo sovrastante il punteggio corrispondente alla realtà aziendale rilevata. 0. NON VALUTABILE: Attività non applicabile o non realizzata

- 
- 1. ANALOGICO: L'attività si basa su consuetudini dell'impresa
- 2. INFORMATIZZATO: Sulla base di attività di benchmarking con i concorrenti e/o dati storici dell'impresa raccolti ed elaborati con strumenti digitali generici (es. foglio di calcolo)
- 3. DIGITALE: Sulla base di un'analisi dei dati rilevanti per il business dell'impresa (prodotti, mercato, ecc.) raccolti ed elaborati con sistemi digitali specifici (es. CRM, analisi mkt on
- 

4. VERSO IL 4.0: Sulla base di un'analisi dei dati rilevanti per il business dell'impresa (prodotti, mercato, ecc.) raccolti ed elaborati con tecnologie 4.0 (es. Social media, Assistenza post vendita evoluta con AI, IoT)

# OPERATIONS

Ouali strumenti vengono utilizzati per l'attività di progettazione, ricerca e sviluppo?

O Indicare nel campo sovrastante il punteggio corrispondente alla realtà aziendale rilevata.

- 0. NON VALUTABILE: Attività non applicabile o non realizzata
- 1. ANALOGICO: Strumenti tradizionali (es. supporti cartacei)
- 2. INFORMATIZZATO: Strumenti digitali generici (es. fogli di calcolo) adattati allo scopo ad input principalmente manuale ma senza capacità di condivisione delle informazioni con altri processi aziendali
- 3. DIGITALE: Strumenti digitali specifici (es. sistemi CAD-CAM per la progettazione) capaci di acquisire ed elaborare informazioni utili provenienti dalle diverse aree aziendali coinvolte (es. area vendite, area assistenza clienti, amministrazione, ecc.)
- 4. VERSO IL 4.0: Strumenti digitali 4.0 (es. stampa 3D, AI, lot, Realtà Aumentata, sistemi CAD-CAM in 3D, Simulazioni/Digital twin)

# **MONITORAGGIO**

Come viene effettuato il monitoraggio delle attività di progettazione, ricerca e sviluppo?

O Indicare nel campo sovrastante il punteggio corrispondente alla realtà aziendale rilevata.

- 0. NON VALUTABILE: Attività non applicabile o non realizzata
- 1. ANALOGICO: Attraverso rilevazioni periodiche fatte su supporti cartacei
- 2. INFORMATIZZATO: Attraverso rilevazioni periodiche con strumenti digitali (foglio di calcolo, ecc.) ma senza condivisione delle informazioni con le altre aree aziendali
- 3. DIGITALE: Attraverso rilevazioni periodiche con strumenti digitali (es. sistemi CAD-CAM per la progettazione) capaci di condividere le informazioni con le diverse aree aziendali
- 4. VERSO IL 4.0: Con strumenti digitali evoluti (es.AI, lot, Realtà Aumentata, Simulazioni/Digital twin) a rilevazione continua e capaci di restituire i risultati in tempo reale a tutte le aree aziendal

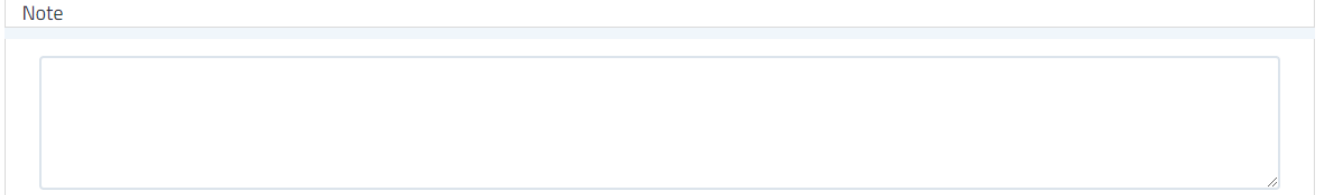

# **AREA 4: Risorse umane**

# AREA 4: P08 - Gestione del personale

### PROGRAMMAZIONE

Come viene pianificata l'acquisizione di risorse umane e/o la formazione del personale?

O Indicare nel campo sovrastante il punteggio corrispondente alla realtà aziendale rilevata.

- 0. NON VALUTABILE: Attività non applicabile o non realizzata
- 1. ANALOGICO: L'attività si basa su rilevazioni svolte dall'imprenditore e/o dai responsabili delle singole attività
- 2. INFORMATIZZATO: Sulla base di un'analisi condotta, con sistemi tradizionali (es. archivio dei curricula), sulle competenze delle risorse umane presenti rispetto alla startegia e agli obiettivi aziendali
- 3. DIGITALE: Sulla base di un'analisi condotta, con sistemi digitali, sulle competenze delle risorse umane presenti rispetto alla strategia ed agli obiettivi aziendali

4. VERSO IL 4.0: I sistemi di valutazione delle competenze, di recruitment e di formazione si basano su tecnologie interamente digitalizzate (es. gamification, Social Media in generale ecc.)

# **OPERATIONS**

Le risorse umane possiedono le competenze per gestire dei processi digitali?

O Indicare nel campo sovrastante il punteggio corrispondente alla realtà aziendale rilevata. 0. NON VALUTABILE: Attività non applicabile o non realizzata

- 1. ANALOGICO: Le risorse umane non possiedono le competenze per gestire processi digitalizzati
- 2. INFORMATIZZATO: Solo poche tra le risorse umane sono in grado di gestire processi digitalizzati
- 3. DIGITALE: Le risorse umane sono in grado di utilizzare strumenti digitali (es. app) per organizzare e condividere le informazioni (es. agende digitali, programmi per monitorare i SAL di progetto, to do list)
- 4. VERSO IL 4.0: Le risorse umane sono in grado di utilizzare strumenti e tecnologie 4.0 (es. Trello, Asana, Jiva, Planner ecc.)

# **OPERATIONS**

Con quali strumenti viene organizzata la presenza a lavoro dei dipendenti?

O Indicare nel campo sovrastante il punteggio corrispondente alla realtà aziendale rilevata.

- O. NON VALUTABILE: Attività non applicabile o non realizzata
- 1. ANALOGICO: Attraverso un registro cartaceo
- 2. INFORMATIZZATO: Attraverso un registro digitale non accessibile alle diverse funzioni aziendali coinvolte
- 3. DIGITALE: Attraverso un registro digitale (es. utilizzo di badge) accessibile anche dalle altre funzioni aziendali (es. amministrazione, produzione)
- 4. VERSO IL 4.0: Attraverso un sistema in grado di riallocare automaticamente i lavoratori rispetto alle attività da svolgere sulla base dei presenti a lavoro e delle loro competenze
- (es. Sensori sulle persone per motivi di sicurezza come il sistema "uomo a terra" in luoghi di lavoro pericolosi o solitari)

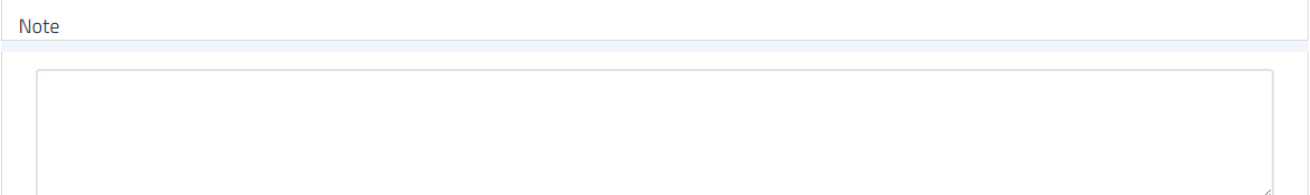

# **AREA 5: Acquisti**

# AREA 5: P09 - Fornitori / P10 - Acquisto materie prime, beni e servizi

### PROGRAMMAZIONE

Come viene pianificato il ricorso ai fornitori (es. valutazione dei fabbisogni, necessità di acquisto di materie prime e/o servizi)?

O Indicare nel campo sovrastante il punteggio corrispondente alla realtà aziendale rilevata. O. NON VALUTABILE: Attività non applicabile o non realizzata

- 1. ANALOGICO: L'attività si basa su consuetudini dell'impresa
- 2. INFORMATIZZATO: Utilizzando strumenti digitali generici adattati allo scopo (es. foglio di calcolo) e sulla base di esigenze specifiche manifestate da singole funzioni aziendali interessate, senza condivisione delle informazioni tra le diverse aree aziendali
- 3. DIGITALE: Utilizzando strumenti digitali specifici capaci di favorire la condivisione delle informazioni tra le diverse aree aziendali e sulla base di esigenze manifestate da singole funzioni aziendali interessate (es. ERP)
- 4. VERSO IL 4.0: Con strumenti digitali evoluti capaci di rilevare in modo automatico le esigenze di acquisto (es. valutazione basata sulle scorte di magazzino e/o sulle previsioni di produzione/vendita, Analisi dei fornitori attraverso Social Media o comunque attraverso un marketing di acquisto evoluto, intelligenza artificiale per analisi serie storiche dei consumi delle materie prime e suggerimenti sui quantitativi di acquisto)

### **OPERATIONS**

Come vengono gestiti gli ordini di acquisto ai fornitori?

O Indicare nel campo sovrastante il punteggio corrispondente alla realtà aziendale rilevata

- 0. NON VALUTABILE: Attività non applicabile o non realizzata
- 1. ANALOGICO: Con strumenti tradizionali (es. fax. email)
- 2. INFORMATIZZATO: Con scambio Cliente-Fornitore di dati in formato digitale (es. fogli di calcolo)
- 3. DIGITALE: Con scambio Cliente-Fornitore di dati attraverso piattaforme (es. portali web, app, ecc.) nei quali il cliente può caricare in completa autonomia gli ordini
- 4. VERSO IL 4.0: Con un sistema integrato Cliente-Fornitore (Supply Chain Integrata) di riordino attraverso il controllo online/in tempo reale dei consumi del cliente garantendo il constante approvvigionamento (sistemi di intelligenza artificiale che realizzano analisi predittive)

### **MONITORAGGIO**

Come vengono monitorati i fornitori?

O Indicare nel campo sovrastante il punteggio corrispondente alla realtà aziendale rilevata.

- O. NON VALUTABILE: Attività non applicabile o non realizzata
- 1. ANALOGICO: Attraverso rilevazioni realizzate su supporti cartacei
- 2. INFORMATIZZATO: Attraverso rilevazioni registrate su strumenti digitali generici (foglio di calcolo, ecc.) ad input manuale
- 3. DIGITALE: Attraverso rilevazioni periodiche con strumenti digitali capaci di condividere le informazioni con le diverse aree aziendali

4. VERSO IL 4.0: Con strumenti digitali evoluti (ad esempio in grado di effettuare analisi predittive) a rilevazione continua e capaci di restituire i risultati in tempo reale a tutte le aree aziendali

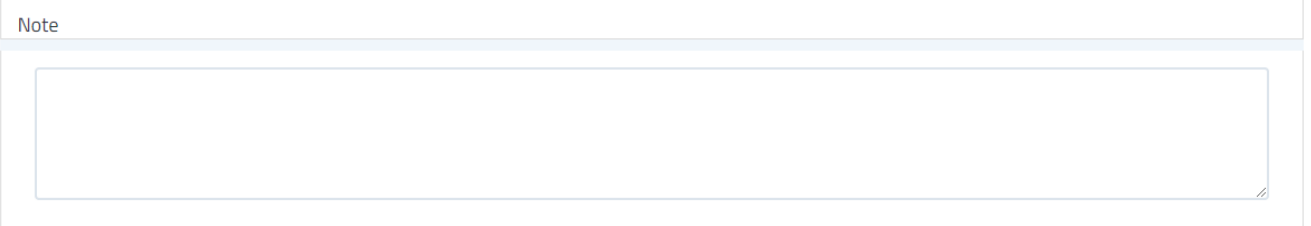

# **AREA 6: Logistica**

# AREA 6: P11 - Logistica interna

# PROGRAMMAZIONE

Come viene svolta la programmazione (e /o le eventuali modifiche) della logistica interna (es. individuazione delle materie prime, movimentazione degli imballaggi, ecc.)?

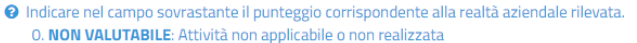

- 1. ANALOGICO: Con modalità tradizionali (es. telefono, supporti cartacei, mail)
- 2. INFORMATIZZATO: Con strumenti digitali generici adattati allo scopo (es. foglio di calcolo) ad input principalmente manuale e senza condivisione delle informazioni tra le diverse aree aziendali
- 3. DIGITALE: Con strumenti digitali specifici (es. ERP) in grado di favorire la condivisione delle informazioni tra le diverse aree aziendali coinvolte (es. produzione, logistica, ecc.) 4. VERSO IL 4.0: Con strumenti digitali completamnte automatizzati in grado di utilizzare dati provenienti da tutti i processi aziendali coinvolti (es. RFID o QR per la gestione della programmazione in maniera completamente digitale e automatizzata)

### **OPERATIONS**

Con quali strumenti vengono gestite le richieste di movimentazione interna?

### O Indicare nel campo sovrastante il punteggio corrispondente alla realtà aziendale rilevata. 0. NON VALUTABILE: Attività non applicabile o non realizzata

- 1. ANALOGICO: Con strumenti tradizionali (es. comunicazioni verbali o supporti cartacei, mail)
- 2. INFORMATIZZATO: Con strumenti digitali utilizzando dati e informazioni inseriti con input principalmente manuale (es. registri elettronici gestiti con la compilazione manuale) 3. DIGITALE: Con strumenti digitali specifici che utilizzano dati provenienti in maniera automatica da una parte dei processi interessati (ad esempio utilizzo di sistemi di badge che
- consentano la presa in carico delle merci e la relativa consegna da parte del personale)
- 4. VERSO IL 4.0: Con strumenti digitali evoluti (ad esempio in grado di effettuare analisi predittive, gestione del corretto ordine di stoccaggio della merce, supporto al movimentatore di come le materie e i prodotti sono movimentati) e/o completamente automatizzati

## **MONITORAGGIO**

Come viene monitorata la localizzazione della merce in azienda?

O Indicare nel campo sovrastante il punteggio corrispondente alla realtà aziendale rilevata.

- 0. NON VALUTABILE: Attività non applicabile o non realizzata
- 1. ANALOGICO: Attraverso rilevazioni periodiche fatte su supporti cartacei
- 2. INFORMATIZZATO: Attraverso rilevazioni periodiche con strumenti digitali (foglio di calcolo, ecc.) ma senza condivisione delle informazioni con le altre aree aziendali
- 3. DIGITALE: Attraverso rilevazioni con strumenti digitali capaci di condividere le informazioni con le diverse aree aziendali (es. geolocalizzazione, RFID)
- 4. VERSO IL 4.0: Con sistemi completamente automatizzati (es. "magazzini intelligenti", ecc.)

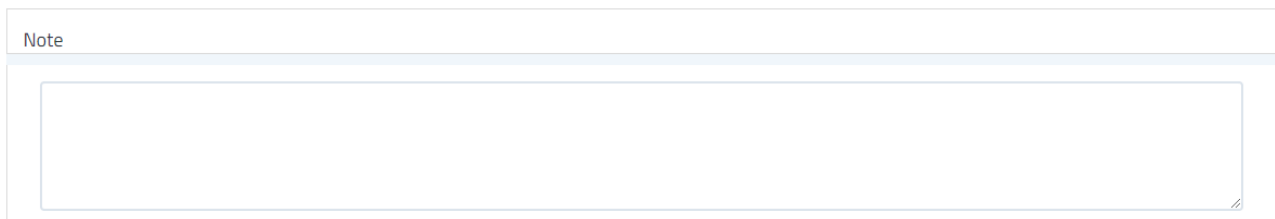

# **AREA 6: Logistica**

# AREA 6: P12 - Logistica esterna / P13 - Materiali, semilavorati, prodotti e servizi

### PROGRAMMAZIONE

Come avviene la programmazione (e /o le eventuali modifiche) delle spedizioni dei prodotti dall'impresa verso i clienti (es. movimentazioni da magazzino, trasporti di prodotti)?

O Indicare nel campo sovrastante il punteggio corrispondente alla realtà aziendale rilevata.

- 0. NON VALUTABILE: Attività non applicabile o non realizzata
- 1. ANALOGICO: Con modalità tradizionali (es. telefono, email)
- 2. INFORMATIZZATO: Con strumenti digitali generici adattati allo scopo (es. foglio di calcolo) ad input principalmente manuale e senza condivisione delle informazioni tra le diverse aree aziendali (es. registri spedizioni)
- 3. DIGITALE: Con strumenti digitali specifici in grado di favorire la condivisione delle informazioni con le aree aziendali coinvolte (es. produzione, vendita)
- 4. VERSO IL 4.0: Con strumenti digitali evoluti (es. integrazione verticale e orizzontale) capaci di interagire in modo continuo ed automatico e di condividere le informazioni provenienti da tutti gli "attori" coinvolti (es. aree aziendali, trasportatori, piattaforme logistiche)

## **OPERATIONS**

Come vengono gestite le richieste di spedizione dei prodotti?

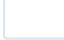

- O Indicare nel campo sovrastante il punteggio corrispondente alla realtà aziendale rilevata 0. NON VALUTABILE: Attività non applicabile o non realizzata
	- 1. ANALOGICO: Con strumenti tradizionali (es. comunicazioni verbali o supporti cartacei)
	- 2. INFORMATIZZATO:Con strumenti digitali generici (es. fogli di calcolo per le giacenze, packing list digitali, ecc.) e utilizzando dati e informazioni inseriti con input principalmente manuale da una parte dei processi interessati
	- 3. DIGITALE: Con strumenti digitali specifici in grado di favorire la condivisione delle informazioni con i diversi "attori" coinvolti (es. aree aziendali, trasportatori, piattaforme logistiche)
	- 4. VERSO IL 4.0: Con strumenti digitali evoluti capaci di interagire in modo continuo ed automatico e di condividere le informazioni provenienti da tutti gli "attori" coinvolti (es. movimentazioni tracciate anche per lotto e ubicazione garantendo un preciso tracking)

### **OPERATIONS**

I materiali/prodotti sono in grado di "comunicare" informazioni sul proprio stato al sistema informativo (es. sullo stato di erogazione o della produzione)?

O Indicare nel campo sovrastante il punteggio corrispondente alla realtà aziendale rilevata

- O. NON VALUTABILE: Attività non applicabile o non realizzata
- 1. ANALOGICO: No, non sono in grado di comunicare informazioni sul proprio stato
- 2. INFORMATIZZATO: Si, sono in grado di comunicare informazioni in modo passivo (devono essere letti, ad esempio attraverso il codice a barre)
- 3. DIGITALE: Si, sono in grado di comunicare in modo attivo all'interno del sistema intranet aziendale (es. RFID attivo, software che registra e comunica lo stato dell'erogazione, ecc.

4. VERSO IL 4.0: Si, sono in grado di comunicare il proprio stato e altre informazioni pre-processate (es. pre-analisi sull'erogazione o produzione)

# **MONITORAGGIO**

Come viene realizzato il monitoraggio delle spedizioni?

- O Indicare nel campo sovrastante il punteggio corrispondente alla realtà aziendale rilevata. 0. NON VALUTABILE: Attività non applicabile o non realizzata
	- 1. ANALOGICO: Attraverso rilevazioni manuali dei dati (es. tempi di consegna, ecc.)
	- 2. INFORMATIZZATO: Attraverso rilevazioni con sensori (es. sonde per la rilevazione della temperatura del trasporto, stato della consegna, ecc.) ma senza condivisione delle informazioni
	- 3. DIGITALE: Attraverso rilevazioni con sensori (es.datalogger, geolocalizzazione, ecc.) capaci di condividere le informazioni con le diverse aree aziendali
	- 4. VERSO IL 4.0: Con strumenti digitali evoluti capaci di fornire in tempo reale a tutti gli "attori" coinvolti (aree aziendali, piattaforme, cliente, ecc.) informazioni sullo stato delle spedizioni e permettere analisi dei big data per ottimizzare in maniera continua la gestione delle spedizioni

Note

# AREA 7: Realizzazione del prodotto / Erogazione del servizio

AREA 7: P14 - Gestione dei processi

### PROGRAMMAZIONE

Come viene svolta la programmazione delle attività di produzione / erogazione del servizio?

O Indicare nel campo sovrastante il punteggio corrispondente alla realtà aziendale rilevata

- 0. NON VALUTABILE: Attività non applicabile o non realizzata
- 1. ANALOGICO: Con strumenti cartacei
- 2. INFORMATIZZATO: Con strumenti digitali generici adattati allo scopo (es. foglio di calcolo) ad input principalmente manuale e senza condivisione delle informazioni tra le diverse aree aziendali
- 3. DIGITALE: Con strumenti digitali specifici in grado di favorire la condivisione delle informazioni tra le diverse aree aziendali coinvolte (es. ERP (Enterprise resource planning), MES (Manufacturing execution systems) e PLM (Product lifecycle management) e/o integrazione degli stessi)
- 4. VERSO IL 4.0: Per il Manifatturiero: con strumenti digitali evoluti capaci di adeguare la programmazione della produzione in modo continuo ed automatico in funzione delle variabili del processo, strutturando la linea di produzione in modalità plug&work (moduli produttivi che possono essere assemblati e disassemblati in funzione della necessità produttive) permettendo di realizzare lotti di produzione sempre più piccoli (concetto di Lotto 1) e di favorire la condivisione delle informazioni con tutti i processi aziendali coinvolti. Per i Servizi: con sistemi di interazione costante e puntuale con Social Media, App, Community di utilizzatori potendo programmare in ogni istante il livello di erogazione del servizio

### **OPERATIONS**

Come vengono gestiti gli ordini di lavoro interni?

O Indicare nel campo sovrastante il punteggio corrispondente alla realtà aziendale rilevata.

- 0. NON VALUTABILE: Attività non applicabile o non realizzata
- 1. ANALOGICO: Con strumenti tradizionali (es. email o supporti cartacei)
- 2. INFORMATIZZATO: Con strumenti digitali generici (fogli di calcolo, registri digitali di produzione)
- 3. DIGITALE:Con strumenti digitali specifici (es. distinte base, ecc.) che consentono l'integrazione delle informazioni con dati provenienti da altre aree (es. il livello delle scorte di magazzino di eventuali materie prime)
- 4. VERSO IL 4.0: Attraverso l'utilizzo di tecnologie 4.0 (es. MES, MOM, Sistemi informativi evoluti) capaci di automatizzare il processo. Per i Servizi attraverso sistemi di monitoraggio costante delle modalità e dei livelli di servizi erogati

# **MONITORAGGIO**

Come viene monitorato il processo di produzione/erogazione del servizio?

O Indicare nel campo sovrastante il punteggio corrispondente alla realtà aziendale rilevata.

- 0. NON VALUTABILE: Attività non applicabile o non realizzata
- 1. ANALOGICO: Attraverso rilevazioni periodiche fatte su supporti cartacei
- 2. INFORMATIZZATO: Attraverso rilevazioni periodiche con strumenti digitali (foglio di calcolo, ecc.) ma senza condivisione delle informazioni con le altre aree aziendali
- 3. DIGITALE: Attraverso rilevazioni periodiche con strumenti digitali capaci di condividere le informazioni con le diverse aree aziendali
- 4. VERSO IL 4.0: Con strumenti digitali evoluti e con l'utilizzo di tecnologie 4.0 (es. Big data, machine learning, community, social media App)

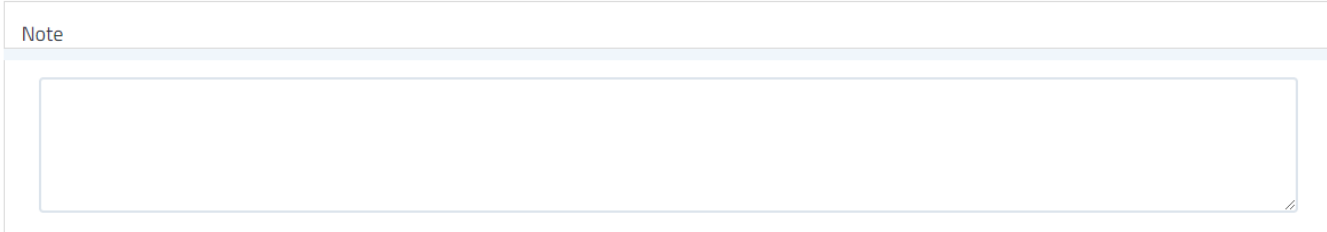

# AREA 7: Realizzazione del prodotto / Erogazione del servizio

AREA 7: P15 - Gestione e controllo qualità

# PROGRAMMAZIONE

Come viene svolta la programmazione del controllo qualità?

O Indicare nel campo sovrastante il punteggio corrispondente alla realtà aziendale rilevata.

- 0. NON VALUTABILE: Attività non applicabile o non realizzata
- 1. ANALOGICO: L'attività viene realizzata con strumenti tradizionali (es. supporti cartacei)
- 2. INFORMATIZZATO: L'attività viene realizzata con strumenti digitali generici adattati allo scopo (es. foglio di calcolo)
- 3. DIGITALE: L'attività viene realizzata con strumenti digitali specifici e le informazioni raccolte sono integrate con informazioni provenienti da altri processi aziendali
- 4. VERSO IL 4.0: Con strumenti digitali evoluti capaci di adeguare la programmazione della produzione in modo continuo ed automatico in funzione delle variabili del processo (es.
- IOT, ecc.) e di favorire la condivisione delle informazioni con tutti i processi aziendali coinvolti

# OPERATIONS

Come vengono utilizzate le informazioni provenienti dalle attività di controllo della qualità?

- O Indicare nel campo sovrastante il punteggio corrispondente alla realtà aziendale rilevata
	- 0. NON VALUTABILE: Attività non applicabile o non realizzata
	- 1. ANALOGICO: Le informazioni non sono utilizzate e/o non forniscono feedback utili alla modifica dei processi aziendali
	- 2. INFORMATIZZATO: Le informazioni forniscono feedback utili alla modifica dei processi aziendali ma non in tempo reale
	- 3. DIGITALE: Le informazioni forniscono feedback utili alla modifica dei processi aziendali in tempo reale
	- 4. VERSO IL 4.0: Le informazioni sono utilizzate e integrate in tempo reale con dati provenienti da altri processi aziendali e favoriscono la gestione dei principali parametri del
		- sistema produttivo aziendale (es. sospendendo l'utilizzo di prodotti non conformi, influenzando temperature, tempi di lavorazione, ecc.)

### **MONITORAGGIO**

In che formato vengono registrati i risultati delle attività di controllo della qualità?

O Indicare nel campo sovrastante il punteggio corrispondente alla realtà aziendale rilevata.

- 0. NON VALUTABILE: Attività non applicabile o non realizzata
- 1. ANALOGICO: In formato cartaceo o email
- 2. INFORMATIZZATO: In formato digitale (foglio di calcolo, documento di testo, ecc.) e con dati inseriti con input prevalentemente manuale
- 3. DIGITALE: In formato digitale con dati registrati in modo automatico
- 4. VERSO IL 4.0: Attraverso sistemi gestionali digitali evoluti e in grado di integrare le informazioni provenienti da funzioni diverse

# Note

# AREA 7: Realizzazione del prodotto / Erogazione del servizio

AREA 7: P16 - Manutenzione dei dispositivi, degli impianti e delle macchine

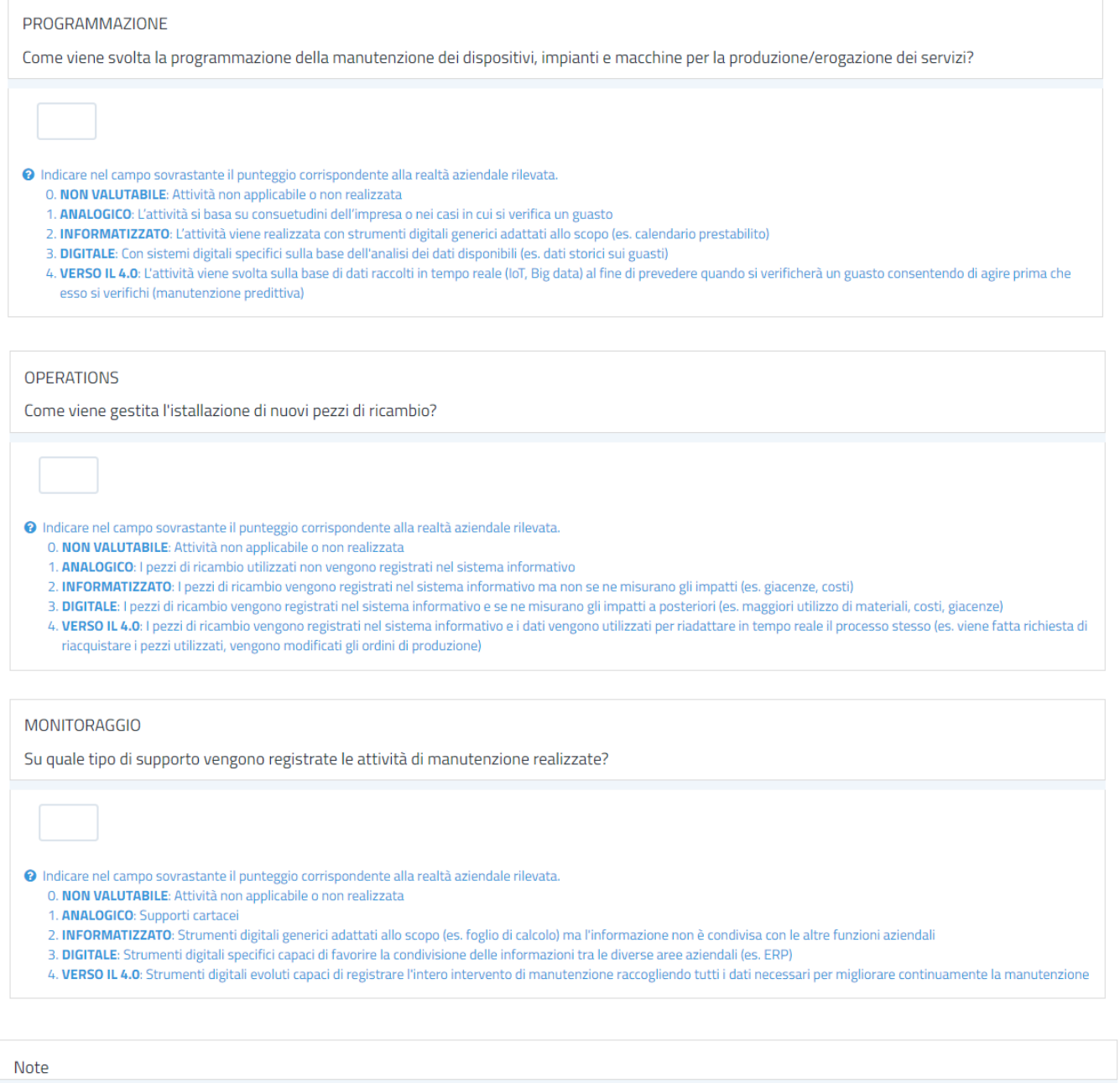

# **Sezione da compilare a cura del Digital Promoter del Punto Impresa Digitale**

Le seguenti domande sono da compilare a termine dell'assessment, eventualmente anche di ritorno dalla visita aziendale, e servono a dare indicazioni personalizzate che saranno riportate nel report finale.

# AREA 8: Personalizzazioni a cura del Digital Promoter

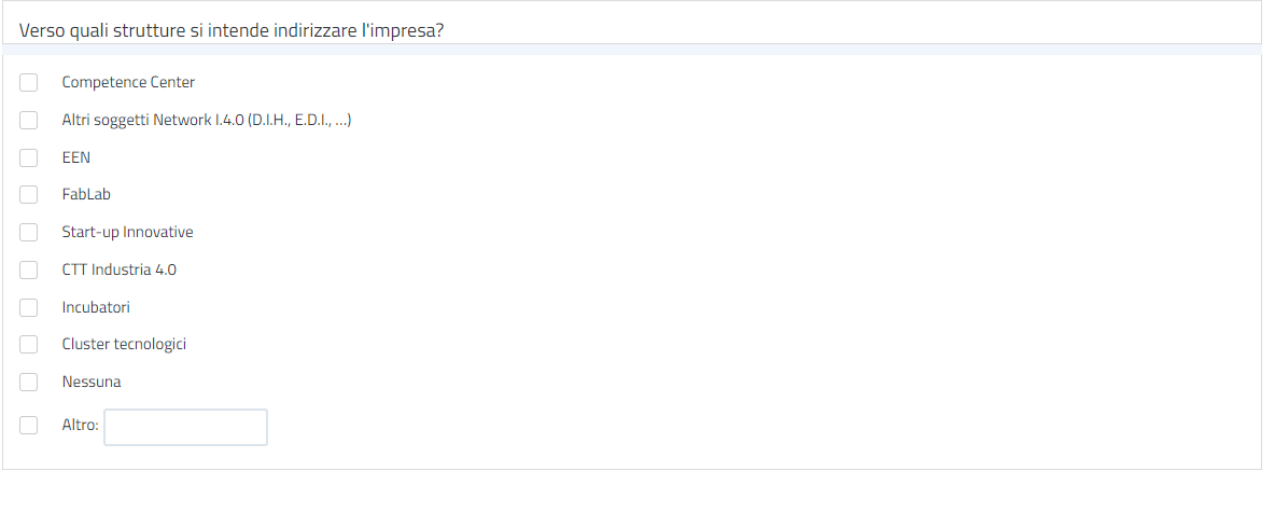

Ulteriori note per l'impresa (analisi dei punti di miglioramento, contatti del PID, ecc..-)

INDIETRO

**INVIA**